## **Helice - Anuncios**

**https://www.helice.app/**

## **Acceso al panel con tu cuenta Google y Microsoft**

¿No tienes cuenta de acceso?

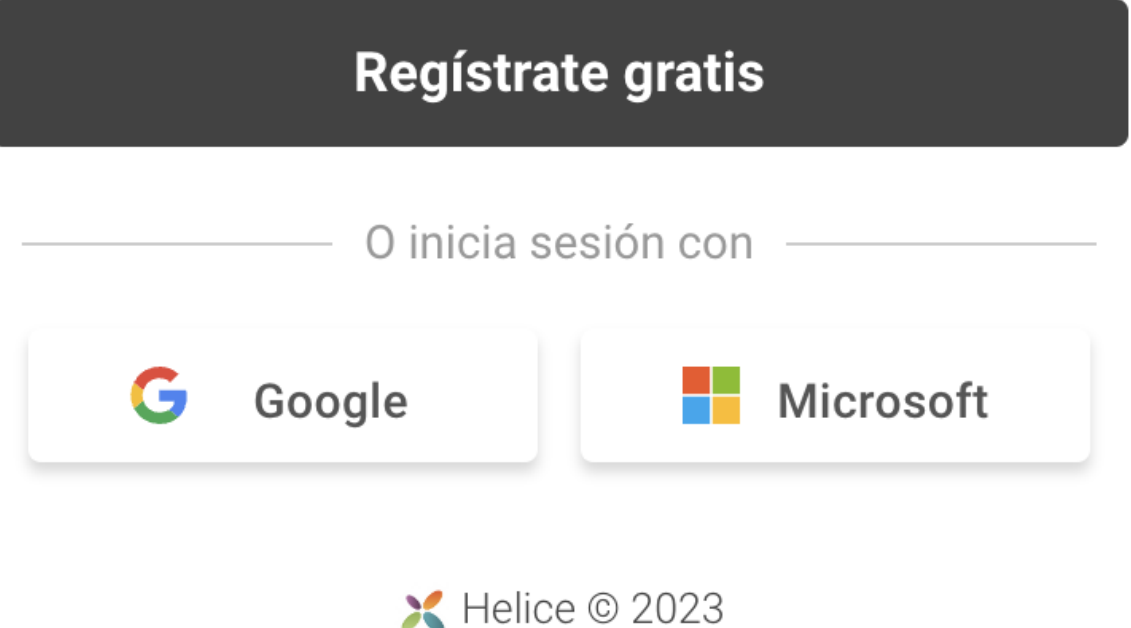

Para facilitar el acceso al panel de administración de Helice, hemos trabajado para implementar el registro y la autenticación de usuarios con los servicios de login de Google y Microsoft.

Ahora, verás en la pantalla de login y registro dos nuevos botones, al pulsar sobre ellos se mostrará la pantalla de login de Google y Microsoft respectivamente.

NOTA: Esta opción puede no estar disponible en los entornos para partners. Aquellos que deseen activarlo, deberán contactar con info@helice.app.

Link to Original article : [https://www.helice.app/anuncios/acceso-al-panel-con-tu-cuenta](https://www.helice.app/anuncios/acceso-al-panel-con-tu-cuenta-google-y-microsoft?elem=567054)[google-y-microsoft?elem=567054](https://www.helice.app/anuncios/acceso-al-panel-con-tu-cuenta-google-y-microsoft?elem=567054)